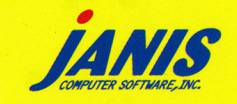

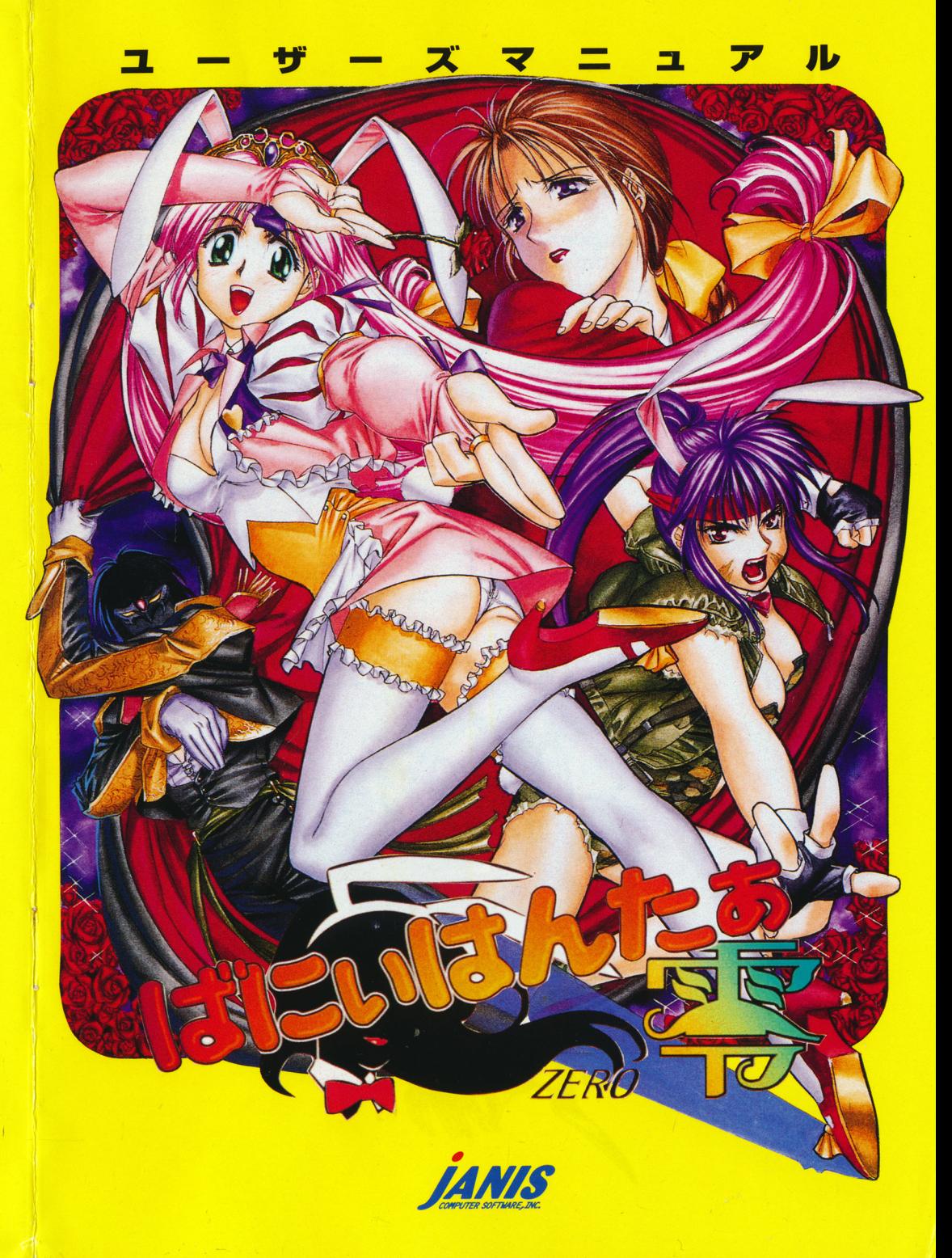

# $\blacksquare$  はじめに  $\blacksquare$

J がとうございます。

このゲームは、『とにかく、たくさんのばにぃさんが出てきて、えっちな事が できるバカなゲームを作ろう!』というコンセプトのもとに作られた、コマン ド選択式のアドベンチャーゲームです。

また、キーボード、マウスの両方で操作できるようになっており、カードバト ルなども入ってはおりますが、大して難しい操作はありません。しかし、せっ かく作ったマニュアルですので、できることならばご一読してください。

#### もくじ **TERRITARY Contract Contract**

 $\mathbf{1}$ 

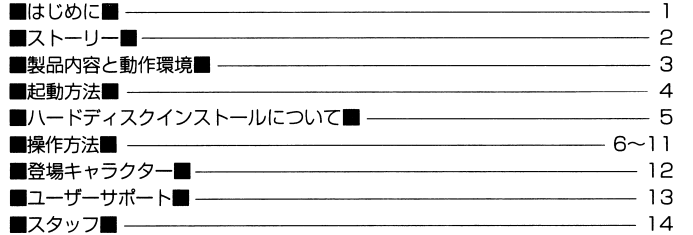

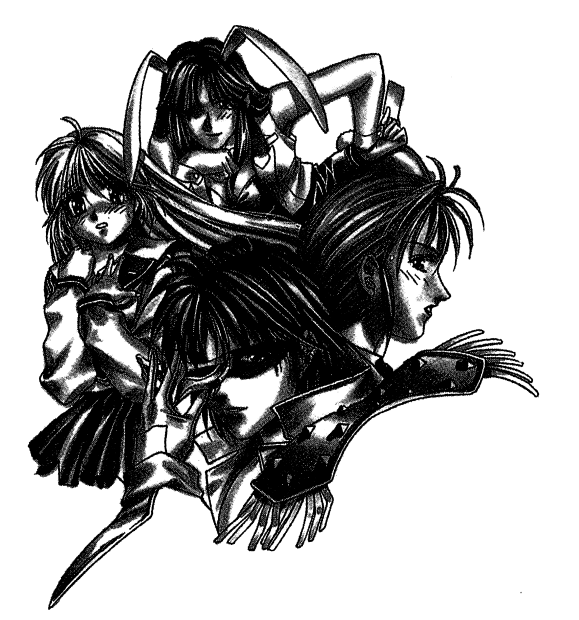

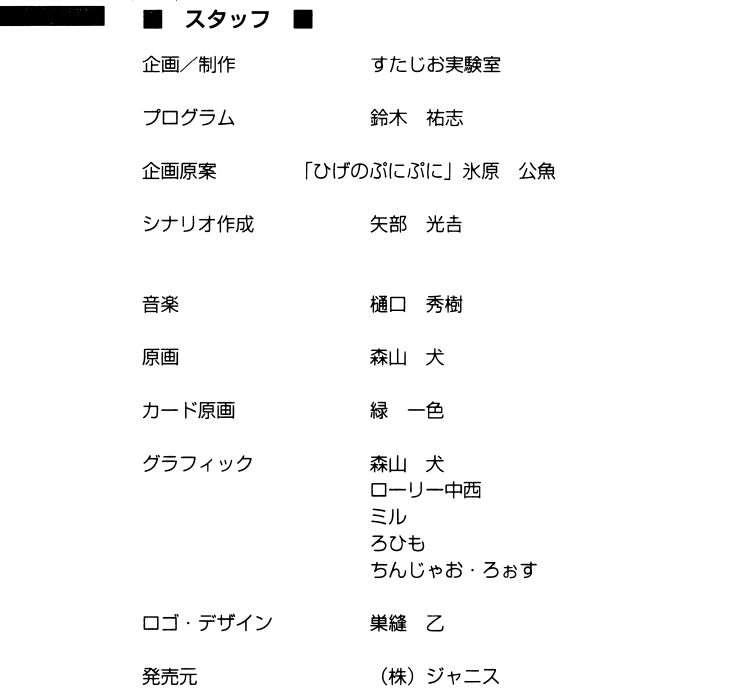

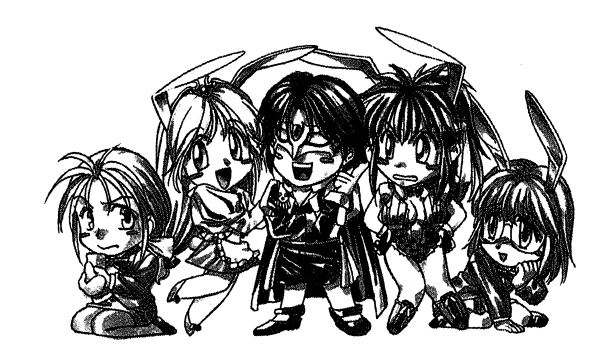

#### ・<sup>登</sup><sup>場</sup><sup>キ</sup><sup>ャ</sup><sup>ラ</sup><sup>ク</sup><sup>タ</sup><sup>ー</sup>.

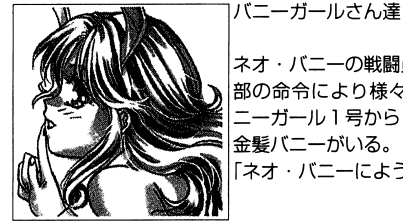

ネオ-パ二ーの戦闘員であるパ二一ガールの方々。幹 部の命令により様々な秘密の活動を行っている。パ ニーガール l号から4号までの他に外人の傭兵である 金髪パ二ーがいる。 「ネオ・パ二ーにようこそ l

その他、多数の「ばにぃ」や「ばにぃ」ではないキャラ クターが登場します。

# ■ ユーザーサポート ■

弊社では、製品の品質管理には万全を期しておりますが、不良ディスクなどが 原因でゲームができない、といった場合には保証期間中(購入後3ヶ月以内)、 ディスクを無料で交換させていただきます。お客様登録カードに購入年月日を証 明する書面を添え、正規のラベルが貼られた商品のメディアとともに下記、弊社 ユーザーサポート係までご返送ください。新しい商品メディアと送料相当額の切 手を返送させていただきます。

ただし、製品の不良とは関係なく、その他の理由でゲームが動作しないといっ た場合は別途修理代を請求させていただくとともありますのでご了承ください。

なお、ストーリーやゲーム進行上のヒント芯ど、ゲームの内容に関するお問い 合わせには、いっさいお答えすることができません。あらかじめご了承くださ  $U_{\alpha}$ 

[ユーザーサポートお問い合わせ先] l6 0 東京都新宿区新宿 4-1-22. コムロビル ll F 株式会社ジャニス ユーザーサポート係 TEL 03-3760-6151

#### **I ■ ストーリー ■** ・<sup>ス</sup><sup>ト</sup><sup>ー</sup><sup>リ</sup><sup>ー</sup>.

その昔、愛と情熱の国スペインに、メキシコの熱風に導かれるように一人の男 が海を渡ってきたと言う。

その偉大な男は、愛と情熱の踊りでたちまちのうちにすべてのスペイン人たち の心を魅了してしまったのだと歴史は語る。

そう……その男はまさに英雄であったのだ。

彼は華麗なステッフで荒れ狂う雄牛を右へ友へと翻弄し、マタドールとしての 名声を不動のものとした。その彼が着るマタドール·スーツは、まさにスペイン の人々の憧れであった。

金糸や銀糸で飾うれたそのスーツは、美術品としての価値も高いものだった。 しかし、スペインの人々はそのスーツの価値に憧れたのではない。

「あのマタドール・スーツには英雄の熱い愛と情熱が、炎となって染み込んでい るに違いない。そう、あの輝く金糸の一本一本にまで!!

……人々は、そう信じていたのである。

しかし、いつしか時代は流れた。

l 9 4 3年、ナチス ドイツの空軍大臣ゲーリングは、マタドル・スーツの 美しさに心を奪われた。美術品の略奪に熱心だった彼は、権力にものを言わせて スペインの人々から愛と情熱の象徴を略奪したのだ。

しかしその後、連合軍の攻勢によってドイツの敗色は次第に色濃いものとなっ ていった。

l 9 4 4年、ナチス・ドイツは敗戦を前に、同盟国であった日本に最後の派遣 潜水艦を送ることにした。

とのとき、この美しいマタドールースーツを連合国に奪われることを惜しんだ ノー フラットのい ファイルファー アイアクリー こうしゅうしゅう こうしゅうしゅうしゅ その日以来……愛と情熱の伝説に包まれたマタドール・スーツは歴史の闇へと 消えた。記録によれば潜水艦は連合国駆逐艦によって撃沈され、日本へ到達しな かったとされている。

……しかし。 この工ピソードは、乙の物語とは大して関係芯い。

# ■ 製品内容と動作環境 ■

# ★製品内容

本製品には以下の内容が入っています。ご確認をした上で、内容が不足もしく は破損していた場合には、お買い求めの販売店もしくは弊社ユーザーサポート係 までご連絡下さいますようお願いいたします。

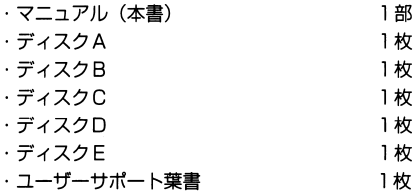

## ★動作環境

#### ○対応機種

NEC PC-9801VM/UV以降、またはPC-9821 PC-9801Xシリ<del>ー</del>ズ、PC-98LT、PC-98HA しません。また、PC-9821CBでの動作は保証できません。) 640KB以上のメインメモリが必要です。 VM0/2/V Fは1 6

EPSON286 38 B 48 6

NEC 98NOTE、EPSON BOOK 但し、8階調以上の液晶表示ディスプレイが必要です。

## ■ 登場キャラクター ■

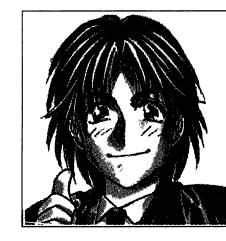

大手総合商社に勤める若い営業サラリーマン。普段は 安物のスーツに身を包み、なんとも冴えない感じだが 「洋服屋で着替えた派手な衣装」によって無敵の英雄で ある舞踏家に変身する。

父親が会社の金を持ったまま行方不明になったため、 経理主任の冴山美沙には頭があがらない。しかも、こ のままでは会社をクビになってしまうため、日夜、残 業手当も出ないのに父親を捜している。

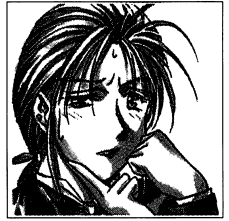

冴山美沙

宇佐美零一

零一の勤める大手総合商社の経理主任。零一の父・平助 の部下でもあった。現在は経理部長の失踪により、会社 の金銭管理は彼女が行っている。失われた会社の金を 取り戻すために、零一に平助の捜索を命じたのも彼女 である。頭脳明晰の切れ者であるが、胸がないことをコ ンプレックスにしている。

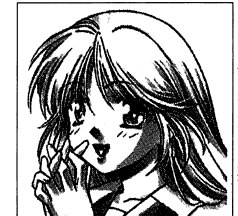

見城姫子

|零一が住むアパートの大家の娘である女子高生。 身体はちょっと発育途上だが、若いだけあって元気で tr. している。

実は身近な男性である零一に、片思いの真っ最中であ り、彼の捜査にいろいろと協力をしてくれる。

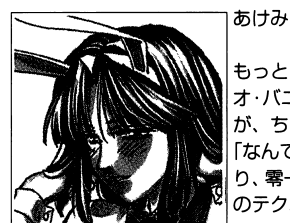

|もっとも基本的な黒いバニースーツに身を包んだ、ネ ||オ・バニーの下級幹部。一般下級戦闘バニーを指揮する| か、ちょっと水っぽい。 「なんでも教えてあげるわ・お姉さん」的なところがあ り、零一はあけみとの戦闘 (えっち) で相手を倒すため のテクニックを身につける。

# ■ 操作方法 ■

(3)敵のカードの説明

· ノーマルバニーカード 1 ~ 3

それぞれ、 1 3の強さを持つパ二一ガールのカードです。

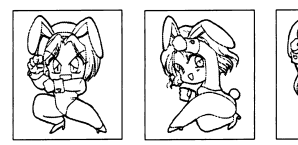

・お色気バニーカード ーー・<br>舶来の金髪バニーが主人公に迫ります。するとなぜかダメー | ( 人数イ ) | ジを受けてしまいます。ほとんど無敵の強さです。

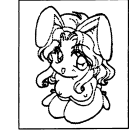

-ポスカード その時に戦コている敵達のボスの力一ドです。ノーマルパ 二一達よりもたいてい強かったりします。

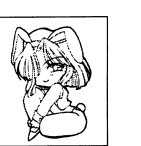

# ■ 起動方法 ■

★デスクトップ

本体に電源を入れ、 ドライブ 1にディスクAを入れてリセットボタンを押して ください。

lFDD+RAMドライブ

NOTE、BOOK、その他1フロッピードライブ+RAMドライブの機種を 使用されている方は、次の手順で起動させてください。

① NOT Eメニューの『 FD→R AMドライブコピーJを使って、ディスクA の内容を転送します。なお、事故を防ぐために、転送する際にはディスクA ライトプロテク卜しておくことをお勧めします。

②<sup>起</sup><sup>動</sup><sup>ド</sup><sup>ラ</sup><sup>イ</sup><sup>ブ</sup><sup>を</sup> 2 起動ドライブをRAMドライブに設定し、起動しなおしてください。この時 にはRAMドライブにライトプロテクトをし芯いでください。セーブ・ロード が正常に動作しなくなります。詳しくは本体の取り扱い説明書をご覧ください。

#### 貴<sup>注</sup><sup>意</sup>

· ゲームをプレイする時は、ディスクAにライトプロテクトをしないでくださ  $U_{\alpha}$ 

アクセスランプ点灯中や、指示の忽いときにディスクを抜かないでください。 ディップスイッチ1-4(フロッピーディスクの優先)は、使用されるドラ

イブを優先してください。

内蔵ドライブを使用するときには、ディップスイッチⅠ-4 → o f f 、外付ド ライブを使用するときには、ディップスイッチ 1-4→on、になります。

■ ハードディスクインストールについて ■ ・ハードディスクインストールについて・

 ) lードディスクI<:ゲームをインストールされますと、より快適な環境でゲームをお楽しみいただけます。インストルは非常に危険を伴う作業ですので、以下の注意が必要です。

- インストールはMS-00 Sに関する充分な知識を見につけた上で行ってください。
- ださい。部八 ドディスクでは、ハードの仕様により動作しない場合があります。その際は、フロッピーディスクでお楽しみ下さい。
- インストール時における事故、データの消去、破損等が生じた場合でも、株式会社JANISは一切の責任を持た芯いものとします。
- ) LードディスクはMS-DOS Ver3 1以降でフォーマッ卜されているものに限ります。
- ) iードディスクには最低 5メガバイト以上の空き容量が必要です。(ハードディスクの仕様・クラスタの切り方によって差があります。)
- インストール後にゲームを起動する際に本体の空きメモリが約 42 0キロバイト必要に芯ります。
- ハードディスク上でゲームが正常に動作しない場合、デバイスドライバ等の メモリに常駐しているソフト、特に割り込みを使用しているものを外すと正常に動作することがあります。

#### ★インストール方法 \* \* \* \* \* \* \* \* \* \* <del>\* \* \* \* \*</del>

以下の説明は、インストールするハードディスクをA、フロッピードライブ 1 、フロッピードライブB、として行います。ドライブが異忽る方は、ドライブ番号をご自分の環境に当てはめてください。

①八一ドディスクからMS DO Sを起動してください。MS-DOSが起動して、プロンプト  $A$ が出ましたら、ディスクAをドライブ 1に入れ、B: ¥INST [RET] と入力します。その後は画菌の指示に従ってください。正常にインストール作業が終了すると、「正常終了しました。」とメッセージが表示されます。

②インストールされたドライブへディレクトリを移動します。A: **IRETI** CD ¥BNY [RETJ と入力してゲームのインストールされたディレクトリへ移動します。BNY [RET] でゲームが起動します。

# ■ 操作方法 ■

・カルメンステップ

#### (2)自分の力一ドの説明

- - - - - - - -フォークダンスで有名なオクラホマミキサーを敵と踊ります。敵は疲れてダメージを受けてしまうでしょう。カードの強さは 1です。

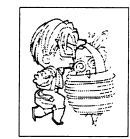

バトルコサックコサック達の熱い魂の舞踏であるコサックダンスで敵を蹴りとばします。カードの強さはりとばします。カードの強さは?です。

#### ・シャイニングサンバ シャイニングサンパブラジルの太陽、サンパのリズムにのって敵をタコ殴りにします。力一ドの強さは 3です。

華麗芯タンゴのステッフにのって、敵に熱い愛を捧げます。敵はその愛にめろめろになってしまうでしょう。力一ドの強さはドの強さは4です。

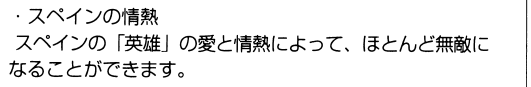

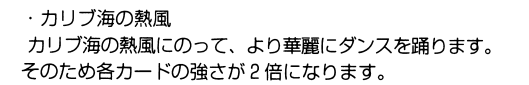

-零ーカードぐうたらな会社員、宇佐美 零一のカードです。カードの 強さは Oで、どのような敵よりも非力です。

-プリンセスパ二一力一ドゼロの強力な助っ人、プリンセスパ二ーの力一ドです。強さは 1 しかありませんが、敵のボスカードに勝つことがで きます。

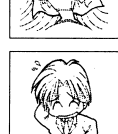

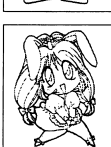

## ■ 操作方法 ■

★カード戦闘画面

「敵」と遭遇し、戦う時の状態です。

#### (1)戦闘の方法

- ① 敵との戦闘に入ると写真1のような画面になり、e.に自分の体力、b.に敵の 体力が表示されます。さらにdに自分の持ちカード 5枚が、 c.Iこ敵のカード 5 枚がランダムに配5れます。敵のカードはこちらに見えないように裏返しに芯 っています。
- ②戦闘が始まったら、 d 5枚の力一ドの中がら 1枚を選びます。ただし、 「力リブ海の熱風」を選んだ場合にはもう 1枚別のカードを選びます。
- ③ 自分が選んだカードを場に出すと、同時に敵もカードを出します。双方の出 したカードの大小を比較し、より大きい数値を持ったカードを出した方が「勝 ち」となり、相手の体力を1減らすことができます。
- (4) 出したカードの枚数だけカードがランダムに補充されます。
- ⑤ ②~⑤までをくり返し、相手の体力を0にした側の勝利となります。

#### 写真 1 戦闘画面

(戦闘画面の写真です) a b c

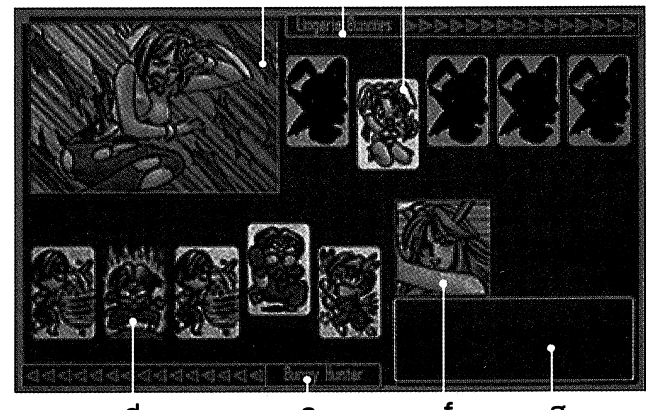

- d e f g
- a. 自分や昧方、または敵の状態を表すグラフィックが表示されます。
- b. 敵の残り体力が表示されます。
- c. 敵のカードが表示されます。
- d. 自分の手持ちの力一ドが表示されます。
- 自分の残り体力が表示されます。
- f. 自分や昧方、または敵の表情が表示されます。
- g, 戦闘の状態を示すメッセージが表示されます。

# ■ 操作方法 ■

本ゲームは、キーボードとマウスの両方に対応しております。

## 女基本の操作方法

.

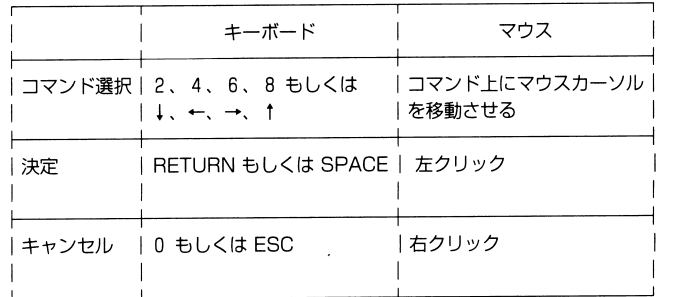

アイテムウインドウでアイテム数が 8個より多くなった場合、アイテム欄を スクロールさせることができます。

キーボードの場合は上もしくは下方向のキーを押しつづけることにより、ア イテム欄をスクロールさせます。

マウスの場合はウインドウ左端の上下にある矢印を左クリックするか、スク ロール ーをドラッグすることにより、アイテム欄をスクロールさせます。

メッセージ表示中にキャンセルと同じキ一、もしくは右クりックを押すとと により、メッセージを速く表示させることができます。

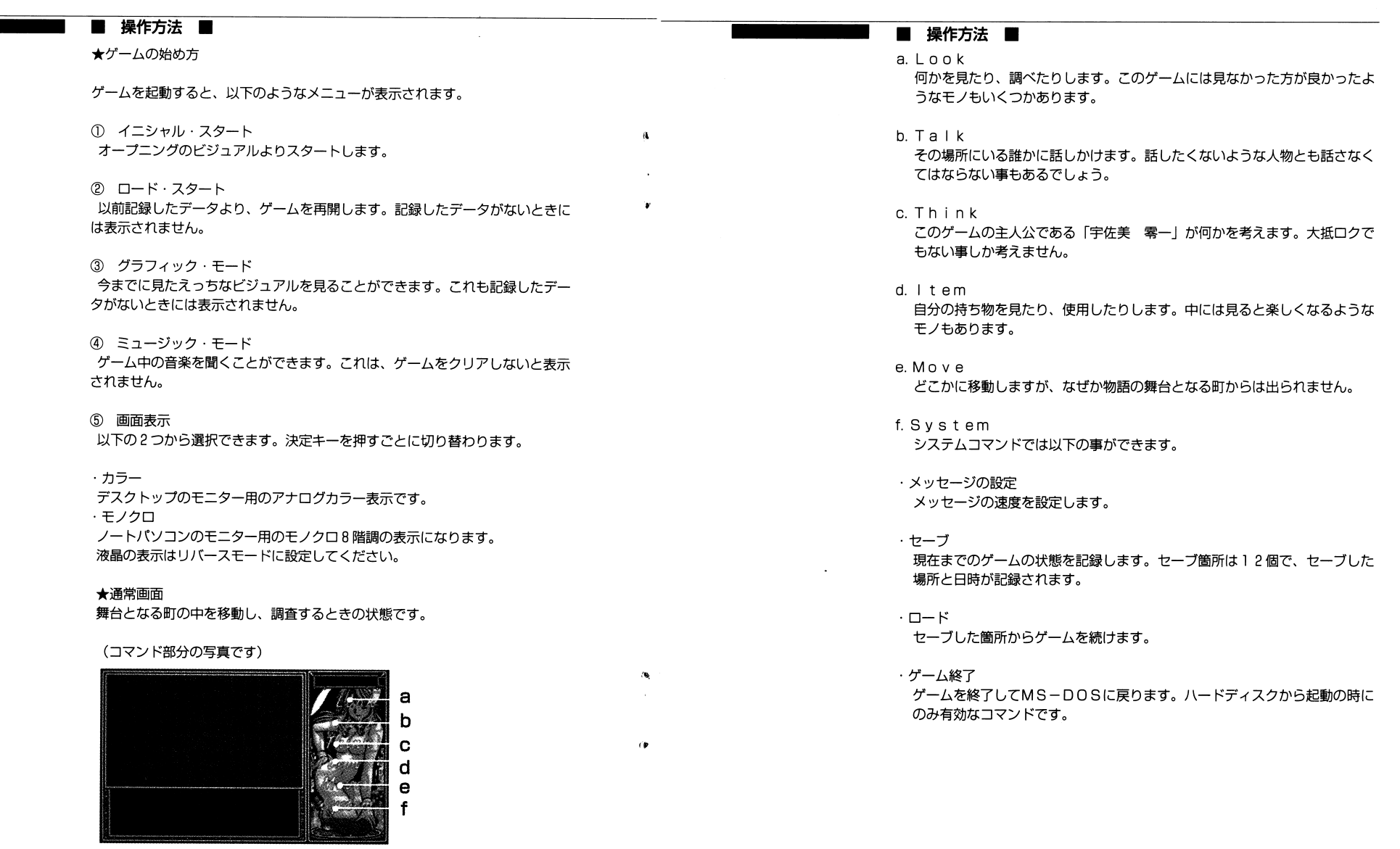

 $\label{eq:2.1} \frac{1}{\sqrt{2\pi}}\int_{\mathbb{R}^3}\frac{1}{\sqrt{2\pi}}\int_{\mathbb{R}^3}\frac{1}{\sqrt{2\pi}}\int_{\mathbb{R}^3}\frac{1}{\sqrt{2\pi}}\int_{\mathbb{R}^3}\frac{1}{\sqrt{2\pi}}\int_{\mathbb{R}^3}\frac{1}{\sqrt{2\pi}}\int_{\mathbb{R}^3}\frac{1}{\sqrt{2\pi}}\int_{\mathbb{R}^3}\frac{1}{\sqrt{2\pi}}\int_{\mathbb{R}^3}\frac{1}{\sqrt{2\pi}}\int_{\mathbb{R}^3}\frac{1$